Seria: ORGANIZACJA I ZARZĄDZANIE z. 82 Nr kol. 1940

Sylwia ZENDLA, Radosław WOLNIAK Politechnika Śląska Wydział Organizacji i Zarządzania sylwia.z1990@gmail.com, rwolniak@polsl.pl

# **WYELIMINOWANIE OBSZARÓW NIEZADOWOLENIA KLIENTA ZA POMOCĄ METOD I NARZĘDZI ZARZĄDZANIA JAKOŚCIĄ ORAZ WPROWADZENIE UDOSKONALEŃ W MIĘDZYNARODOWYM PORCIE LOTNICZYM**

**Streszczenie.** Artykuł skupia się na wykorzystaniu metod i narzędzi zarządzania jakością w celu ustalenia głównych problemów niezadowolenia klienta. Po przeprowadzonych badaniach w porcie lotniczym oraz analizie zostały wprowadzone udoskonalenia obszarów, które będą miały wpływ na poprawę satysfakcji klienta.

**Słowa kluczowe:** metody jakości, narzędzia jakości, port lotniczy, satysfakcja klienta, udoskonalenie, usługi lotnicze.

CUSTOMER DISSATISFACTION ERADICATION AREAS WITH METHODS AND TOOLS OF QUALITY MANAGEMENT AND THE INTRODUCTION OF IMPROVEMENTS IN THE INTERNATIONAL AIRPORT

**Summary.** The paper focuses on the use of methods and tools of quality management in order to identify the main problems of customer dissatisfaction. After studies at the airport and the analysis were introduced improvements that will have an impact on improving customer satisfaction.

**Keywords:** quality methods, tools, quality, airport, customer satisfaction, enhancement, aviation services.

## **1. Wprowadzenie**

Międzynarodowy Port Lotniczy Katowice w Pyrzowicach jest jednym z polskich portów lotniczych o największej liczbie przelotów. Dokładając starań o to, aby jego pozycja na rynku utrzymywała się na wysokim poziomie, port lotniczy prowadzi serie działań, aby być coraz wyżej w rankingach.

Troska o klienta jest istotna w konkurowaniu o pozycję rynkową miedzy firmami, tak więc aby utrzymać i przyciągnąć klientów, stosują one kampanie reklamowe, przygotowują ciekawe formy promocji oraz poprawiają swoje usługi i produkty z uwagi na coraz bardziej wymagających klientów.

Liderami na rynku zostają takie firmy, które pozyskują klientów nie tylko przez spełnianie ich oczekiwań, lecz także je wyprzedzając. Dzięki temu klient jest usatysfakcjonowany, co wpływa na dwustronne budowanie pozytywnych i wieloletnich relacji z przedsiębiorstwem. Lojalność i satysfakcja klientów są głównym kluczem do sukcesu, a także wpływają na utrzymanie wysokiej pozycji na rynku.

Głównym celem publikacji jest przedstawienie koncepcji udoskonalenia obszarów lotniska, z których klienci są niezadowoleni. Został tu wykorzystany zbiór odpowiednich metod i narzędzi zarządzania jakością. W artykule odwołano się również do wyników badań, które przedstawiono w publikacji pt. "Satysfakcja klienta organizacji usługowej na przykładzie portu lotniczego".

## **2. Wybrane metody i narzędzia wspomagające zarządzanie jakością**

W literaturze występują różne metody i narzędzia zarządzania jakością. Narzędzia umożliwiają wykrycie związku zachodzącego pomiędzy elementami systemu zarządzania, opisanie relacji oraz ocenienie prawdopodobieństwa tych relacji. Natomiast metody określają sposób postępowania w czasie realizacji określonych zadań, które są związane z zarzą-dzaniem jakością<sup>[1](#page-1-0)</sup>.

Poniżej zostały opisane wybrane metody i narzędzia wspomagające zarządzanie jakością, które można zastosować do wyeliminowania i ograniczenia niezadowolenia klientów, wpływając na wzrost ich satysfakcji.

<span id="page-1-0"></span><sup>&</sup>lt;sup>1</sup> Hamrol A.: Zarzadzanie jakością z przykładami. Wyd. Naukowe PWN, Warszawa 2005, s. 227, 313.

## **2.1. Diagram Ishikawy**

Twórcą metody jest Karou Ishikawa. Istotą diagramu jest graficzne przedstawienie analizy wzajemnych powiązań przyczyn, które wywołują określony skutek<sup>[2](#page-2-0)</sup>. Z tego powodu nazywa się ją także wykresem przyczynowo-skutkowym, a ze względu na charakterystyczny wy-gląd – wykresem rybiej ości<sup>[3](#page-2-1)</sup>. Diagram jest pomocny w chronologicznym i logicznym uporządkowaniu przyczyn wystąpienia danego problemu. Przy rozważaniu problemu należy w dokładny sposób go zdefiniować, zgromadzić informacje i przeanalizować wszystkie możliwe przyczyny, a także określić ich główne kategorie. Do określenia głównych kategorii przyczyn najczęściej wykorzystuje się zasadę 5M, w której można wymienić<sup>[4](#page-2-2)</sup>:

- człowieka,
- maszynę,
- materiał,
- stosowana metode,
- kierownictwo.

Przy analizowaniu innego problemu można wykorzystać odmienne kategorie, m.in. wy-posażenie, procedury, procesy, informacje, dostawców, konkurencję oraz organizację pracy<sup>[5](#page-2-3)</sup>.

Diagram Ishikawy należy sporządzić w następujący sposób<sup>[6](#page-2-4)</sup>:

- 1. Na początku należy narysować poziomą linię, która wyznacza główną oś, a później określić problem na grocie strzałki.
- 2. Następnie na rozgałęzieniach, które dochodzą do głównej osi, należy określić grupy przyczyn powodujące problem.
- 3. Na końcu rozbija się czynniki, które tworzą następne rozgałęzienia, przez odpowiadanie na pytania "w jaki sposób?" lub "dlaczego?", do momentu kiedy zostanie stwierdzona kompletność wszystkich wymienionych czynników mających wpływ na wynik procesu.

Podstawowymi cechami diagramu Ishikawy są<sup>[7](#page-2-5)</sup>:

- właściwe grupowanie oraz uporządkowanie przyczyn,
- komunikatywny i przejrzysty zapis,
- precyzyjność analizy i określenie właściwych wniosków,
- łatwe zlokalizowanie oraz eliminacja przyczyn,
- kompleksowe podejście do rozważanego zagadnienia.

Diagram jest podstawą do kolejnych działań oraz zbierania danych<sup>[8](#page-2-6)</sup>.

<span id="page-2-0"></span> <sup>2</sup> Jazdon A.: Doskonalenie zarządzania jakością. Oficyna Wydawnicza Ośrodka Postępu Organizacyjnego, Bydgoszcz 2001, s. 164.

<span id="page-2-1"></span><sup>3</sup> Wawak S.: Zarządzanie jakością. Podstawy, systemy i narzędzia. Wyd. Helion, Gliwice 2011, s. 163.

<span id="page-2-2"></span><sup>4</sup> Augustyn S.: Podstawy zarządzania jakością: (teoria i praktyka). [Wyd. Akademii Obrony Narodowej,](javascript:sendRequest()  [Warszawa 2012, s.](javascript:sendRequest() 50.

<sup>5</sup> Augustyn S., op.cit, s. 50.

<span id="page-2-4"></span><span id="page-2-3"></span><sup>6</sup> Hamrol A., op.cit, s. 234-235.

<span id="page-2-5"></span><sup>7</sup> Jazdon A., op.cit, s. 165.

<span id="page-2-6"></span><sup>8</sup> Augustyn S., op.cit,.s. 51.

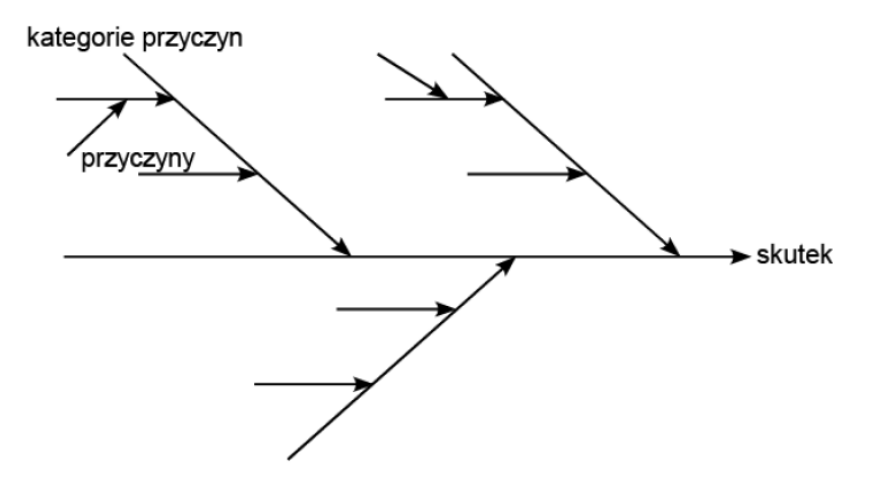

Rys. 1. Budowa wykresu Ishikawy

Fig. 1. Ishikawa diagram construction

Źródło: Wawak S.: Zarządzanie jakością. Podstawy, systemy i narzędzia. Wyd. Helion, Gliwice 2011, s. 164.

### **2.2. Metoda FMEA**

Metoda jest stosowana do rozpoznawania potencjalnych wad i przyczyn ich powstawania, które mogą najbardziej ograniczać odpowiednie wykorzystanie wyrobu, ograniczać wydajność, a także skuteczność procesów oraz narażać odbiorców usług lub użytkowników wyrobu na niebezpieczeństwo<sup>[9](#page-3-0)</sup>.

Analiza polega na szacowaniu − dzięki wykorzystaniu doświadczenia oraz wiedzy zespołu, który prowadzi projekt – możliwości pojawienia się w procesie lub wyrobie niezgodności, a także na przedstawieniu ich znaczenia oraz przyczyny ich powstawania i na tej podstawie proponowaniu rozwiązań zapobiegawczych oraz korygujących niepożądane zjawiska<sup>10</sup>.

Dzięki zastosowaniu metody można<sup>[11](#page-3-2)</sup>:

- podnieść efektywność działań, które są podejmowane na rzecz ulepszenia jakości,
- dostosować się lepiej do wymagań konsumentów,
- zmniejszyć koszty produkcji,
- zmniejszyć liczbę reklamacji oraz braków,
- poprawić niezawodność wyrobów.

Metoda FMEA może zostać wykorzystana do analizy problemów w firmie oraz różnorodnych zjawisk ze względu na jej uniwersalność. Można wyróżnić<sup>12</sup>:

- FMEA organizacji,
- FMEA procesu,

<span id="page-3-0"></span> <sup>9</sup> Augustyn S., op.cit, s. 66.

<span id="page-3-1"></span><sup>10</sup> Hamrol A., op.cit, s. 327.

<span id="page-3-2"></span> $11$  Jazdon A., op.cit, s. 143.

<span id="page-3-3"></span><sup>12</sup> Jazdon A., op.cit, s. 144-145.

- FMEA wyrobu bądź projektu,
- FMEA środków produkcji.

Działania FMEA przebiegają w trzech etapach<sup>13</sup>:

- 1. Przygotowanie w pierwszym etapie należy zorganizować zespół pracowników z różnych działów organizacji, którzy mają doświadczenie i wiedzę w danej dziedzinie. Zespół ten identyfikuje problemy, które powinny być rozwiązane, oraz przygotowuje założenia, które są niezbędne do analizy.
- 2. Właściwa analiza na tym etapie wskazuje się potencjalne wady, które mogą wystąpić podczas użytkowania produktu, należy wyznaczyć relację miedzy wadą, przyczyną a skutkiem, następnie przypisać do tych relacji liczby:
	- $Z$  znaczenie wady,
	- R − ryzyko jej wystąpienia,
	- W − możliwość jej wykrycia.

Dzięki temu możliwe jest liczbowe określenie negatywnych czynników, które mają wpływ na jakość wyrobu, oraz możliwe jest ich wykrycie i redukowanie. Na podstawie relacji liczb oblicza się liczbę priorytetu.

3. Wdrożenie oraz nadzorowanie działań korygujących i zapobiegawczych – po uzyskanych wynikach z analizy można wprowadzić zmiany, które zmniejszą ryzyko pojawienia się wad. Jeśli jednak całkowite wyeliminowanie przyczyn pojawienia wad jest niemożliwe, należy podjąć działania, które zmniejszą negatywne skutki oraz zwiększą szanse ich wykrycia.

Dzięki poprawnemu przeprowadzeniu analizy FMEA, a także jej właściwemu udokumentowaniu dostarcza ona wszelkich dowodów zdolności firmy do świadczenia usług oraz wytwarzania wyrobów o wysokiej i stabilnej jakości<sup>[14](#page-4-1)</sup>.

## **3. Opis Międzynarodowego Portu Lotniczego Katowice w Pyrzowicach[15](#page-4-2)**

Historia Międzynarodowego Portu Lotniczego zaczyna się od 1940 roku. Na początku było to lotnisko polowe, dopiero pod koniec 1966 roku zostało udostępnione i przystosowane do ruchu pasażerskiego, a tym samym odbył się pierwszy lot samolotu PLL LOT do stolicy Polski. Po uruchomieniu połączeń pasażerskich rozpoczęły się inwestycje w rozbudowę lotniska. W 1969 roku powstał terminal pasażerski o powierzchni 550 m<sup>2</sup>, dodatkowo powstały drogi kołowania oraz płyta postojowa.

<span id="page-4-0"></span> $13$  Augustyn S., op.cit, s. 67.

<span id="page-4-1"></span><sup>14</sup> Jazdon A., op.cit, s. 155.

<span id="page-4-2"></span><sup>15</sup> [http://www.katowice-airport.com/pl/lotnisko/historia-portu.](http://www.katowice-airport.com/pl/lotnisko/historia-portu)

W celu odbudowy komunikacji lotniczej na Górnym Śląsku na początku 1991 roku powołano GTL S.A., które w 1992 roku wznowiło połączenie PLL LOT do Warszawy, a w 1993 roku odnowiono zagraniczne loty przez linię lotniczą Lufthansa do Frankfurtu. Po wzroście ruchu pasażerskiego zaczęły się prace nad rozbudową lotniska, a w 1994 roku otwarto zmodernizowany terminal pasażerski. W latach 1996-1998 zbudowano hale cargo. Na początku 2000 roku zakończono rozbudowę dróg kołowania, płyt postojowych oraz pasu startowego.

W 2004 roku MPL rozpoczął współpracę z węgierskimi lotniskami, dodatkowo zwiększono powierzchnię terminalu, dzięki czemu wzrosła liczba lotów, a także liczba pasażerów do 1,7 mln. W momencie wejścia do Unii Europejskiej nastąpiła rozbudowa portu lotniczego, a także poprawa dojazdu przez zbudowanie drogi ekspresowej S1. Największą inwestycją dla GTL S.A. była budowa drugiego terminalu pasażerskiego, która została zakończona w 2007 roku; umożliwiła ona poprawę warunków w czasie odprawy do 3,6 mln podróżujących.

Zarząd GTL S.A. do 2032 roku planuje rozwój portu lotniczego przez największy stworzony projekt MPL Katowice, którego koszty sięgają 405 mln zł. Pierwszy etap planowany jest do końca 2015 roku i zakłada zbudowanie drogi startowej i płyty postojowej, a także poszerzenie baz technicznych i zaplecza bazy cargo. Budowa kolejnego, trzeciego terminalu jest planowana po 2015 roku. Oprócz rozbudowy MPL Katowice dodatkowo ma się rozwinąć strefa okołolotniskowa, a także mają powstać centra m.in. produkcyjne, logistyczne i usługowe. Plany GTL S.A. mają na celu zwiększyć konkurencyjność dzięki wykorzystaniu naturalnych atutów. Międzynarodowy Port Lotniczy na początku 2032 roku będzie jednym z najważniejszych i najnowocześniejszych lotnisk w Polsce.

## **4. Udoskonalenia Międzynarodowego Portu Lotniczego Katowice w Pyrzowicach[16](#page-5-0)**

W nawiązaniu do artykułu pt. "Satysfakcja klienta organizacji usługowej na przykładzie portu lotniczego" poniżej zostały przedstawione wyniki badań, które umożliwiły wyznaczenie tych obszarów, które są przyczyną złej oceny i niezadowolenia pasażerów. Dlatego można sądzić, że wprowadzając udoskonalenia obecnego stanu, zwiększy się satysfakcja klienta.

<span id="page-5-0"></span><sup>&</sup>lt;sup>16</sup> Zendla S., praca magisterska pt. Badanie i ocena satysfakcji klienta według wymagań normy ISO 10004 w Międzynarodowym Porcie Lotniczym Katowice w Pyrzowicach, Politechnika Śląska, Wydział Organizacji i Zarządzania, Zabrze 2014.

Obszary, które należy udoskonalić, jak wynika z przeprowadzonych badań, to:<sup>[17](#page-6-0)</sup>

- ceny produktów,
- połączenia lotniska w Pyrzowicach z innymi międzynarodowymi lotniskami,
- promocje i zniżki oraz ich promowanie,
- odprawa pasażerów,
- poprawa komunikatywności pracowników w punkcie informacyjnym.

Problemy wpływające na złą opinię wśród pasażerów można pogrupować w 4 osobne obszary do doskonalenia. Gorsza ocena lotniska w Pyrzowicach w porównaniu z innymi lotniskami w Polsce może się wiązać m.in. z poniższymi problemami:

- 1. odprawą lotniska, która jest związana z długim czasem oczekiwania oraz kolejkami,
- 2. złą oceną połączeń lotniczych lotniska w Pyrzowicach z innymi międzynarodowymi lotniskami oraz wpływem kierunku podróży na wybór linii lotniczej,
- 3. wysokimi cenami produktów oraz słabym rozpowszechnieniem dostępnych promocji i zniżek,
- 4. złą dostępnością i kompletnością informacji w punkcie informacji lotniskowej oraz złą komunikatywnością pracowników.

Podział problemów na 4 grupy ułatwi znalezienie przyczyn i skutków takiej sytuacji oraz udoskonaleń, które wpłyną na podwyższenie satysfakcji klientów. W publikacji zostanie szczerzej omówiony pierwszy problem, który najbardziej wpłynął na niezadowolenie klientów. Do znalezienia przyczyn, skutków i udoskonaleń posłuży diagram Ishikawy oraz metoda FMEA (tablica 1).

<span id="page-6-0"></span> <sup>17</sup> Badania, na podstawie których uzyskano dane wykorzystane w metodach Ishikawy i FMEA, zostały opisane

w publikacji: Wolniak R. Zendla S.: Satysfakcja klienta organizacji usługowej na przykładzie portu lotniczego. s. Zeszyty Naukowe Politechniki Śląskiej, seria Organizacja i Zarządzanie, z. 77, Gliwice 2015, s. 291-309.

Tablica 1

Po przeprowadzeniu analiz można wywnioskować, iż największa liczba RPN jest spowodowana brakiem nowoczesnego sprzętu; wprowadzenie działań doskonalących, tzn. odprawy self check-in oraz Web check-in, zmniejszy liczbę RPN aż 9-krotnie.

Obecnie na lotnisku w Pyrzowicach pasażerowie korzystają z tradycyjnych odpraw checkin oraz linie lotnicze proponują wygodniejszy sposób odprawy online na swoich stronach internetowych. Taka forma odpraw wzbudziła zadowolenie wśród podróżujących, jednak nie trafiła do wszystkich klientów i nie jest uznawana za najlepsze rozwiązanie. Klienci dalej skarżą się na długość oczekiwania w kolejkach. Warto więc pomyśleć nad nowszym i lepszym rozwiązaniem, które zmniejszy czas postoju oraz usatysfakcjonuje klientów. Obecnie dwie linie lotnicze: PLL LOT i Lufthansa, oferują samoobsługową odprawę self check-in. Dzięki wprowadzeniu takiego rozwiązania w Międzynarodowym Porcie Lotniczym Katowice w Pyrzowicach pasażerowie będą mogli odprawić się w łatwy i szybki sposób. Po odprawie pasażerowie przejdą do kontroli bezpieczeństwa bez czekania w kolejkach na kartę pokładową, a następnie, mając więcej czasu, będą mogli skorzystać z restauracji czy sklepów w strefie odlotów.

Na lotnisku znajduje się 17 stanowisk odpraw w terminalu A oraz 18 stanowisk od-praw w terminalu B. Po wprowadzeniu 2 stanowisk w terminalu A oraz 2 stanowisk w terminalu B czas odpraw byłby krótszy. W terminalach A i B należałoby 2 stanowiska odpraw check-in zamienić na odprawy self check-in. Obecnie na lotnisku jest możliwość wprowadzenia takiej zmiany dzięki dużej liczby stanowisk.

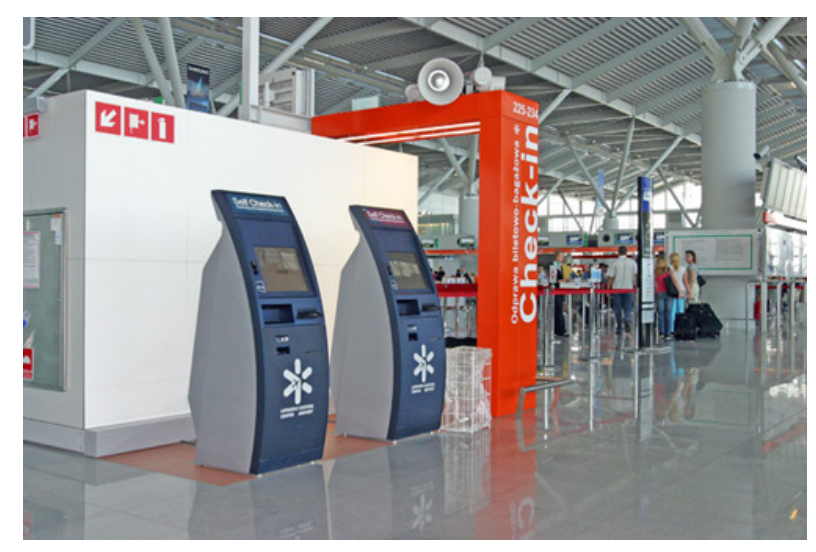

Rys. 2. Stanowiska self check-in Fig. 2. Self check-in posts Źródło: http://www.lotnisko-chopina.pl.

Samoobsługowe kioski self check-in ułatwią pasażerom odprawę bez czekania w kolejkach przy tradycyjnych stanowiskach odprawy check-in. Zgodnie z danymi na bilecie zostaje automatycznie wydrukowana karta pokładowa, z którą pasażer udaje się do kontroli bezpieczeństwa, a później do samolotu. Pasażer, który podróżuje z bagażem rejestrowanym,

od razu po odprawie w kiosku self check-in ma możliwość nadania bagażu w specjalnie do tego przeznaczonym stanowisku drop-off.

Klienci, którzy chcą korzystać z odprawy self check-in, muszą mieć ze sobą bilet elektroniczny. Samoobsługowe automaty mają trzy możliwości odprawy biletowej, które są wyświetlane na ekranie:

- 1. Pierwsza opcja to odprawa przy użyciu karty kredytowej, karty Miles & More lub karty klienta. Dzięki nowoczesnej technologii identyfikacji RFID jedyne, co klient musi zrobić, to trzymać kartę Mastercard z funkcją PayPass lub kartę kredytową Miles & More skierowaną w stronę maszyny. Jeśli pasażer nie ma jednej z tych dwóch kart, wkłada swoją kartę kredytową do samoobsługowego automatu.
- 2. Druga z opcji to umieszczenie przez pasażera na skanerze maszyny swojego czytelnego elektronicznie paszportu. W następnej kolejności musi on wprowadzić lotnisko docelowe rejsu, numer rezerwacji na rejs lub numer rejsu.
- 3. Ostatnia możliwość po dotknięciu ekranu: pasażer musi wprowadzić swój numer rezerwacji na rejs oraz nazwisko i imię.

Osoby, które nie wybrały sobie miejsca przy rezerwacji, mogą to zrobić w automatach odprawy, wybierając miejsce dla siebie, jak również dla maksymalnie trzech dodatkowych osób.

Klienci podróżujący z bagażem nie muszą czekać w kolejkach, wystarczy że odprawią się w automatach odprawy. Po zakończeniu procedury odprawy wyświetli się na ekranie numer stanowiska, na którym pasażer będzie mógł nadać swój bagaż, nie stojąc w kolejkach. Pracownik danej linii lotniczej odbierze bagaż, umieszczając wywieszki bagażowe, oraz zajmie się całą resztą.

Osoby, które lecą do Republiki Południowej Afryki, Kanady, Stanów Zjednoczonych, Meksyku, Japonii, Chin, Korei i Indii, mogą zarejestrować swoje dane paszportowe w kioskach self check-in, które są wyposażone w skanery, dzięki czemu zaoszczędzą sobie problemu przy rejestrowaniu się na stanowiskach odlotu.

Można wyróżnić następujące opcje odprawy w automatach:

- **Odprawa na rejsy z przesiadką.** Osoby, które podróżują z przesiadką, mają możliwość odprawy w automatach, w których otrzymają kartę pokładową oraz odprawią bagaż do lotniska docelowego bez stania w kolejkach do odprawy.
- **Odprawa grup.** Grupa osób, która liczy maksymalnie 4 osoby podróżujące w tej samej klasie, może wybrać sobie miejsca obok siebie w samolocie oraz odprawić się w automacie.
- **Odprawa na rejs powrotny**. Pasażerowie, którzy w ciągu 24 godzin wracają rejsem powrotnym, mogą odprawić się na odlot oraz na rejs powrotny, mając jedynie bagaż podręczny.
- **Odprawa online**. Wydrukowanie karty pokładowej jest możliwe w automatach, jeśli pasażer odprawił się online oraz ma bilet elektroniczny etix®.
- **Odprawa SMS-em.** Osoba, która odprawiła się SMS-em, może wydrukować swoją kartę pokładową w automacie odprawy. Wystarczy, że zidentyfikuje się, wpisując swoje nazwisko i imię oraz numer rezerwacji bądź za pomocą karty kredytowej lub karty Miles & More, lub też czytelnego elektronicznie paszportu.
- **Odprawa przez telefon komórkowy**. Pasażer, który odprawił się na mobilnym portalu linii lotniczej przez telefon komórkowy, otrzyma na telefon kartę pokładową lub będzie mógł ją wydrukować w automacie.

Do dodatkowych możliwych funkcji można zaliczyć takie działania, jak:

- **Zmiana liczby sztuk odprawionego bagażu lub miejsca w samolocie**. Osoba, która odprawiła się już na rejs, chcąc dokonać zmian, ma taką możliwość w automatach odpraw. Wprowadzając zmiany, musi umieścić telefon komórkowy lub kartę pokładową na skanerze automatu kodem kreskowym w dół.
- **Zmiana rezerwacji**. Pasażer może zmienić rejs w czasie odprawy, jeśli taryfa biletu zezwala na taką zmianę rezerwacji. Osoba, która odprawiła się już na rejs, chcąc dokonać zmian, ma taką możliwość w automatach odpraw. Wprowadzając zmiany, musi umieścić telefon komórkowy lub kartę pokładową na skanerze automatu kodem kreskowym w dół. W następnej kolejności musi wybrać godzinę odlotu z listy. Jeśli nie ma miejsc na wybrany rejs, można poprosić o umieszczenie na liście oczekujących.

Kioski Web check-in to jedno z dodatkowych udogodnień dla tych, którzy nie odprawili się w domu przez Internet.

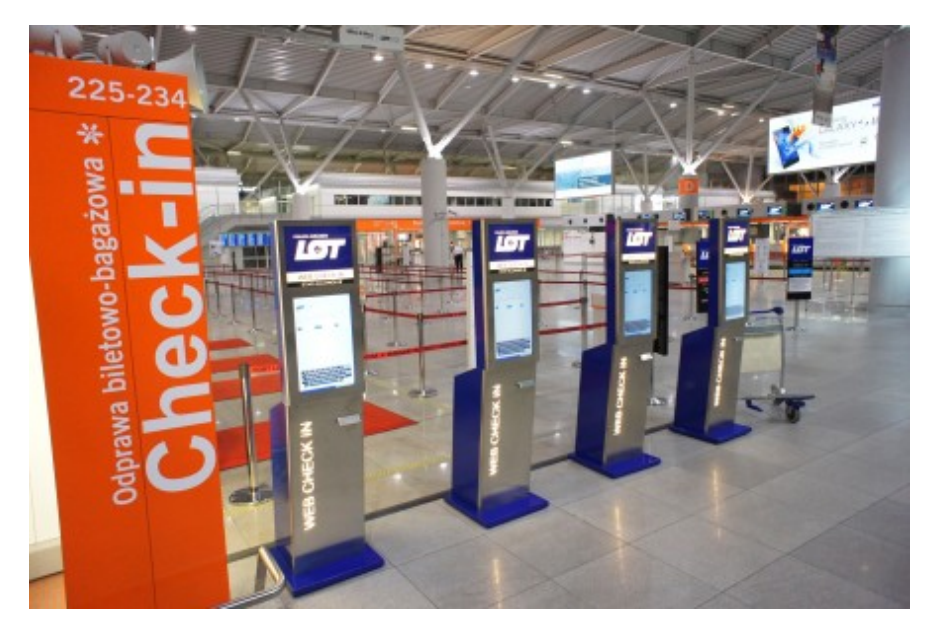

Rys. 3. Automaty Web check-in Fig. 3. Web check-in machines Źródło: [http://www.pasazer.com/in-7659-self,checkin,bardziej,popularny.php.](http://www.pasazer.com/in-7659-self,checkin,bardziej,popularny.php)

Linie lotnicze PLL LOT wprowadziły w swojej ofercie dodatkowe kioski Web check-in, które pełnią podobną funkcję jak odprawa online. Pasażer , który nie zdążył lub zapomniał odprawić się przez Internet, ma możliwość zrobienia tego na lotnisku w kioskach Web checkin. Sposób postępowania jest podobny do odprawy w samoobsługowych automatach odpraw self check-in. W tym wypadku pasażer identyfikuje się w systemie, następnie wybiera lot oraz miejsce w samolocie, a na końcu drukuje kartę pokładową.

Wprowadzenie na lotnisko dwóch takich kiosków w terminalach A i B blisko odpraw check-in nie wpłynęłoby na utrudnienia w związku z rozmieszczeniem, ale sprawiłoby, iż odprawy byłyby szybsze.

Przedstawione powyżej funkcje samoobsługowych automatów wskazują na to, że warto poprawić obecny poziom odpraw na lotnisku w Pyrzowicach. Wprowadzenie innowacyjnych rozwiązań zmniejszy kolejki na lotnisku, czas odprawy skróci się, a co za tym idzie − zadowolenie klientów wzrośnie. Automaty są wykonane z myślą o pasażerach, sprawdzają się na zagranicznych lotniskach oraz na lotnisku Chopina w Warszawie, gdzie liczba odprawiających się ludzi na odprawie check-in zmniejsza się, natomiast wzrasta na self check-in. Automaty mają wiele istotnych udogodnień, które są bardzo istotne z punktu widzenia pasażera. Możliwość wybrania miejsca w samolocie, wydrukowania karty pokładowej oraz nadania bagażu to jedne z istotnych kroków odprawy, które wpływają na jej czas. Wprowadzenie na Międzynarodowym Porcie Lotniczym Katowice w Pyrzowicach 4 stanowisk self check-in wpłynie na wzrost satysfakcji klienta oraz zmniejszy czas oczekiwania na odprawę, który może wynieść nawet mniej niż jedną minutę. Dodatkowo wprowadzenie 4 kiosków Web check-in będzie kolejnym atutem lotniska. Pasażerowie, którzy np. z braku czasu nie mogli odprawić się online, będą mogli to zrobić na lotnisku. Tym bardziej gdy nie ma możliwości skorzystania z Internetu. Wprowadzenie tych innowacyjnych rozwiązań wpłynie na zwiększenie satysfakcji klienta oraz lepszą ocenę lotniska.

Wprowadzenie nowych połączeń lotniczych również wpłynie pozytywnie na satysfakcję klienta. Wytypowane kierunki przez klientów w badaniu są następujące: Bruksela, Monachium, Amsterdam, Paryż, Mediolan, Praga, Wiedeń, Madryt. Dodatkowym atutem byłoby wprowadzenie kierunku do Nowego Jorku. Jak wiadomo, nowe i atrakcyjne kierunki lotów przyciągają coraz więcej pasażerów, przez co zwiększa się ruch pasażerski, zainteresowanie i satysfakcja wśród klientów. Powyższe kierunki będą obsługiwane przez PLL LOT i Lufthansę, dzięki czemu odprawa self check-in oraz automaty Web check-in wpłyną na wzrost zadowolenia klientów.

Problem związany z wysokimi cenami i małą promocją powinien być rozwiązany przez wprowadzenie dodatkowego rabatu oraz zwiększenie działań promocyjnych. Program Fly Silesia powinien być rozszerzony m.in. o 10% rabat na artykuły spożywcze w sklepach 1 minute, które są umieszczone w terminalach A i B na strefie ogólnodostępnej, co wpłynie pozytywnie na relacje z klientem. Przyciągany atrakcyjnymi rabatami, częściej będzie robił zakupy, co wpłynie na wzrost sprzedaży. Program rabatowy to jedna z popularnych form oraz łatwa do wprowadzania zmiana, nie wymaga dużego wsparcia marketingowego oraz rozbudowanej infrastruktury informatycznej. Jednak aby spełnił oczekiwania, należy również wprowadzić promocję przez umieszczenie billboardu na stronie internetowej lotniska oraz reklamy statycznej. Liczba osób, która będzie znała obecny program, zwiększy się, a co za tym idzie im − więcej osób pozna obecny program i zniżki, tym lepiej będzie oceniać obecne promocie.

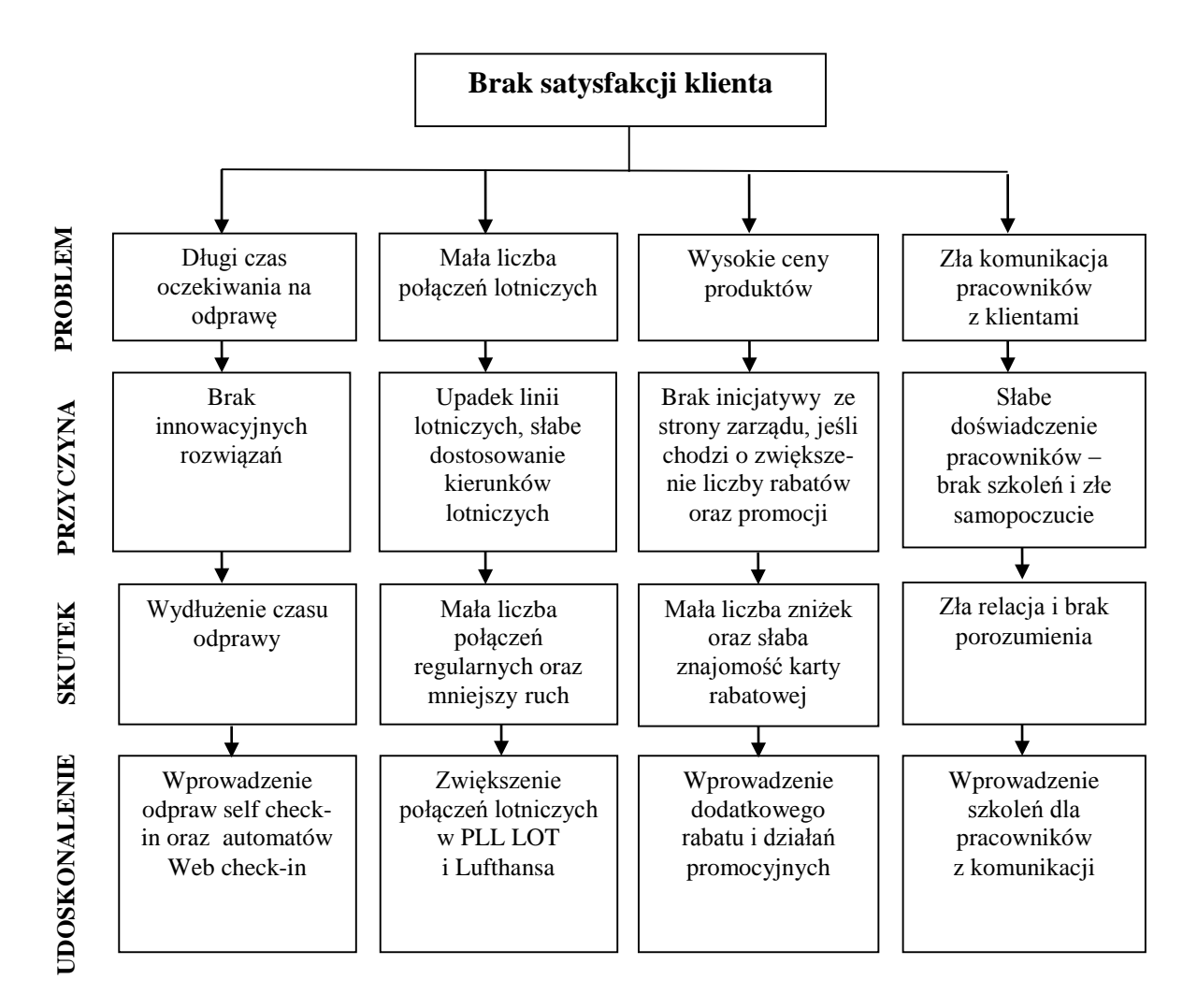

Rys. 4. Schemat przebiegu analizy i wprowadzenia udoskonaleń Fig. 4. Flow chart of the analysis and improvement

Dostępność i kompletność informacji w punkcie informacji lotniskowej oraz komunikatywność pracowników zostaną ulepszone przez wprowadzenie działań doskonalących, tzn. szkoleń dla pracowników z komunikacji. Szkolenia są dobrym sposobem na wzbogacenie umiejętności i wiedzy pracowników. Wpływają również na funkcjonowanie firmy. Przeszkoleni pracownicy będą potrafili sprostać trudnościom i wymogom związanym z pracą, co wpłynie pozytywnie na efektywność wykonywanej pracy. Po wprowadzeniu szkoleń ocena pasażerów komunikatywności pracowników zmieni się na lepszą, co pozytywnie wpłynie na wzrost satysfakcji klienta Międzynarodowego Portu Lotniczego Katowice w Pyrzowicach.

Schemat na rysunku 4 przedstawia problem, przyczyny i skutek oraz rozwiązanie danego problemu, który wpływa na brak satysfakcji klienta. Rozwiązaniami tych problemów są:

- wprowadzenie samoobsługowych odpraw self check-in i automatów web check-in,
- zwiększenie liczby połączeń pasażerskich,
- wdrożenie nowego rabatu do programu Fly Silesia i jego rozreklamowanie,
- wprowadzenie szkoleń pracowników odnośnie do komunikacji.

### **5. Podsumowanie**

Przedstawione udoskonalenia wpłyną na wzrost satysfakcji klienta oraz zwiększenie liczby pasażerów. Zwiększenie liczby połączeń, wprowadzenie dodatkowych automatów odpraw, większa liczba rabatów oraz dobra komunikacja pasażerów z pracownikami przełoży się na wzrost finansowy lotniska i przewoźników oraz umocni się jego pozycja w rankingu lotnisk. Pasażerowie bardzo sobie cenią swój czas, dodatkowe udogodnienia, zniżki oraz dobry kontakt z pracownikami. Po wprowadzeniu udoskonaleń dla pasażerów umocni się pozycja lotniska w Pyrzowicach wśród innych lotnisk w Polsce, a dodatkowo będzie ono lepiej oceniane przez klientów. Obecnie zarząd powinien lepiej monitorować i mierzyć satysfakcję klienta, tak jak opisuje to norma ISO 10004, z uwagi na obecne wyniki badań.

Lotnisko ma normę ISO 9001, jednak liczba przeprowadzanych badań odnośnie do satysfakcji klienta jest znikoma, przez co nie wszystkie oferty i usługi są dostosowane do klienta. Dlatego wdrożenie normy ISO 10004 wpłynęłoby pozytywnie na pomiar oraz monitorowanie satysfakcji nawet po wprowadzeniu udoskonaleń. Zarząd w Międzynarodowym Porcie Lotniczym Katowice w Pyrzowicach powinien starać się umacniać wizerunek lotniska oraz dążyć do ciągłego wzrostu satysfakcji, aby zwiększyć liczbę pasażerów oraz podwyższyć ich ocenę MPL Katowice w Pyrzowicach.

#### **Bibliografia**

- 1. Augustyn S.: Podstawy zarządzania jakością: teoria i praktyka. [Wyd. Akademii Obrony](javascript:sendRequest()  [Narodowej, Warszawa 2012, s.](javascript:sendRequest() 50.
- 2. Hamrol A.: Zarządzanie jakością z przykładami. Wyd. Naukowe PWN, Warszawa 2005.
- 3. Jazdon A.: Doskonalenie zarządzania jakością. Oficyna Wydawnicza Ośrodka Postępu Organizacyjnego, Bydgoszcz 2001.
- 4. [www.katowice-airport.com](http://www.katowice-airport.com/)

5. Zendla S.: praca magisterska pt. Badanie i ocena satysfakcji klienta według wymagań normy ISO 10004 w Międzynarodowym Porcie Lotniczym Katowice w Pyrzowicach, Politechnika Śląska, Wydział Organizacji i Zarządzania, Zabrze 2014.

#### **Abstract**

In this publication we used methods and tools of quality management. Ishikawa Diagram allowed to extract the most important causes of the problems, and to determine the effects of the FMEA analysis and find solutions for those areas that are most important and contribute to the reduction of customer satisfaction, as well as make improvements. After the analysis, were selected the four most important issues that affect customer dissatisfaction. The introduction of improvements including introduction of additional severance machines, increasing the number of calls and discounts, and improved communication will improve the current assessment of the airport. Strengthening the position of Katowice International Airport in Pyrzowice by introducing improvements will positively affect his image and evaluation, and increase the number of passengers. Customer satisfaction is very important because it must be measured and monitored so that the company achieves success.